# **Photoshop 2021 (Version 22.4.2) With Full Keygen**

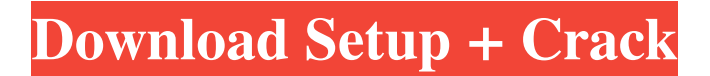

## **Photoshop 2021 (Version 22.4.2) Crack Serial Number Full Torrent Free Download (April-2022)**

Photoshop vs. Pixlr, a free, popular photo editor that offers many of the same features, albeit in a free program. MacBook Air vs. 13-inch Macbook Pro (2016), our favorite laptops of the year. What is Photoshop? Photoshop is a raster graphics-based image editing and design program originally developed by Adobe Systems. Photoshop has many powerful tools for editing, retouching, and creating vector images. With a layer-based editing system, Photoshop enables you to draw, paint, stamp, and create effects on an image. With the help of a selection tool, you can modify every object in an image as well as a feature. Photoshop provides tools for creating, manipulating, and editing various types of media, including photos, video, and audio. This image processing and editing software is commonly used by professional photographers, graphic designers, and videographers. Why use Photoshop? Photoshop is a powerful tool that is robust for many different types of media, including photos, vector graphics, and video. It is also simple to use and is great for beginners who want to learn image editing skills. With its ability to make retouching easy, improve image quality, and even create images from scratch, Photoshop gives users a new realm of creative expression, photography, and design. A layerbased editing system enables you to modify every object in an image as well as a feature. Drawing and painting tools are also included. With these tools, you can apply stunning filters to an image and completely transform it with spectacular effects. Common Photoshop Tasks Here are some of the most common Photoshop tasks: Photo Manipulation Photoshop's ability to manipulate images is one of the program's most compelling features. With it, you can change the lighting, increase or decrease the exposure and white balance, retouch, and perform many more image-editing tasks. It's a great program for transforming almost any image into something new. Even though Photoshop can be used to erase, blend, and splice images, it's also useful for making unique effects. For example, some Photoshop features and effects can be used to create completely new media. One of the most powerful tools in Photoshop is the liquefy tool, which enables you to combine objects on an image into one while keeping the original objects. It is a common workflow to create new images from

### **Photoshop 2021 (Version 22.4.2) Crack Free**

How can I use Photoshop Elements? Adobe Photoshop Elements is included in most downloadable versions of Adobe Creative Cloud, which provides subscription-based access to all the latest software updates. It is also free to download and use. You need an internet connection to use Photoshop Elements, but Adobe Creative Cloud can be used offline. Elements runs on both Macs and PCs. The Windows version of Elements is called Photoshop Elements 16, but later updates added features to the program. Adobe Photoshop Elements 15 is known as Elements 15. You can get a free 30-day trial of Adobe Creative Cloud, which includes Photoshop Elements, on Microsoft Windows. A free 30-day trial of Photoshop Elements can be downloaded to a Mac computer. Check the Adobe Creative Cloud site for the correct version number. You can use Elements to edit and retouch photos, or design images for websites, word documents and presentations. You can also edit videos, create GIF animations and edit digital photos. Find out how to use Elements to edit your photos. Elements will automatically install when you subscribe to Adobe Creative Cloud. However, you can download and install Photoshop Elements in advance and run it without a connection to the internet. You can use Photoshop Elements just like you would use the professional version of Photoshop, but with fewer features. Some of the features in Elements are similar to those in Photoshop, such as the image selection tool and the curve tool, and tools for working with layers. But Elements does not have advanced features that you would need to edit digital photos, such as tool and filter adjustments. How do I edit my photos in Photoshop Elements? First, you need to import your photos into Elements, which you can do easily. Elements gives you two options for automatically importing the photos: Import from a folder – This option launches Elements, then asks you to choose a folder on your computer that contains the photos you want to import. To choose a folder, click on the Cd icon at the bottom of the Elements window (or press Control ( ), and then F on a Mac computer). Drag the photos into the left-hand section of the program. When the photos are in the Elements window, click the OK button. If you want to choose another folder, click on the Cd icon again and browse to the new folder on your computer. Import from a camera – This option launches Elements, then asks you to connect your camera or scanner a681f4349e

### **Photoshop 2021 (Version 22.4.2)**

Q: Recovering a database with 100GB of data I have an Oracle database, where 100GB of data was deleted accidentally. The recovery mode is "Restore". Now, the database is been recovered and restored successfully, but as a result of recovered data is about 200GB big. Is there any way to recover only the file which was deleted? So I can start my system using only the recovered file? A: Delete the database and recreate it will be enough to have it back on a full state. In this case, this is the one-step process since you have all the necessary information: CREATE DATABASE is\_recovery\_clean TEMPLATE is\_recovery\_clean\_template RECOVERY INTERNAL TEMPLATE is recovery clean template; ALTER DATABASE is\_recovery\_clean OWNER to new\_owner; -- Your SQL commands in the CREATE TEMPORARY TABLE. If you want to: Recover only the missing content Use the FULL recovery: It is recommended not to use the RECOVERY INPUT DATA clause on databases because it requires Oracle to restart the database. Sumatran shrew The Sumatran shrew (Crocidura sumatrana) is a species of insectivorous mammal in the family Soricidae. It is the only species in the genus Crocidura. Its natural habitats are subtropical or tropical dry forests, subtropical or tropical moist lowland forests, and dry savanna. It is threatened by habitat loss. Sources Hutterer, R. 2004. Crocidura sumatrana. 2006 IUCN Red List of Threatened Species. Downloaded on 30 July 2007. Category:Crocidura Category:Endemic fauna of Indonesia Category:Mammals of Sumatra Category:Mammals described in 1882 Category:Taxonomy articles created by Polbot this particular path. Due to the integration of the knee prosthesis with the anterior cruciate ligament (ACL) and the menisci, the prosthesis has a

#### **What's New in the?**

/ 3 1 W h a t i s t h e v a l u e o f ( - 1 3 8 0 ) / 4 8 - ( - 2 7 ) / 1 2 ? - 2 6 W h a t i s ( ( - 3 9 6 8 )  $/(-48)$ ) $/(-34)$ \*-18?48What is the value of  $((-46)/(-6))$ / $((-238)/(-6))$  $-42)$ ) + ( $-4$ ) / ( $-34$ ) ? 1 W h a t is the v a lue of 58/( $-177$ )  $-(-3+(-1794)$ /(  $-792)$ )? $1/44E$ valuate $(2+(-14--2))$ \* $(1-3/(-18))$ .17E

## **System Requirements:**

Windows 7, Vista, XP 64-bit Windows 2 GHz processor 2 GB RAM Minimum of 2 GB of available hard drive space DirectX 9 graphics card 1024 x 768 display Controller: Analog Joystick If you are not on the list, you are free to join. Our forums are open for everyone to read. Once you join, please look in the New Users section for tutorials, videos, tutorials, announcements, and game downloads. Also look in the section by the name "Member Since" and choose the year

[https://www.topperireland.com/advert/adobe-photoshop-2021-version-22-0-0-key-generator](https://www.topperireland.com/advert/adobe-photoshop-2021-version-22-0-0-key-generator-for-windows/)[for-windows/](https://www.topperireland.com/advert/adobe-photoshop-2021-version-22-0-0-key-generator-for-windows/) https://www.rightiets.com/wp-content/uploads/2022/06/Photoshop\_CS3.pdf <https://www.thesmilecraft.com/adobe-photoshop-cs6-patch-full-version-for-pc/> <http://buyzionpark.com/?p=22623> <https://emsalat.ru/wp-content/uploads/2022/07/zackgent.pdf> [https://think-relax.com/photoshop-cc-2015-version-17-product-key-and-xforce-keygen](https://think-relax.com/photoshop-cc-2015-version-17-product-key-and-xforce-keygen-lifetime-activation-code-free-pc-windows)[lifetime-activation-code-free-pc-windows](https://think-relax.com/photoshop-cc-2015-version-17-product-key-and-xforce-keygen-lifetime-activation-code-free-pc-windows) <https://duolife.academy/photoshop-2021-version-22-1-0-keygen-exe-license-keygen-free-2022/> [https://churchillcat.com/wp-content/uploads/2022/06/Photoshop\\_2021.pdf](https://churchillcat.com/wp-content/uploads/2022/06/Photoshop_2021.pdf) <https://www.vakummakinesiservisi.com/wp-content/uploads/2022/07/frangold.pdf> [http://www.bigislandltr.com/wp](http://www.bigislandltr.com/wp-content/uploads/2022/06/Adobe_Photoshop_2021_Version_2242.pdf)[content/uploads/2022/06/Adobe\\_Photoshop\\_2021\\_Version\\_2242.pdf](http://www.bigislandltr.com/wp-content/uploads/2022/06/Adobe_Photoshop_2021_Version_2242.pdf) [https://inge-com.fr/wp-content/uploads/2022/07/Photoshop\\_CC\\_2015\\_License\\_Key\\_Full\\_Do](https://inge-com.fr/wp-content/uploads/2022/07/Photoshop_CC_2015_License_Key_Full_Download_For_Windows.pdf) wnload For Windows.pdf [https://okinawahousingportal.com/photoshop-2021-version-22-0-0-crack-activation-code-with](https://okinawahousingportal.com/photoshop-2021-version-22-0-0-crack-activation-code-with-product-key-march-2022/)[product-key-march-2022/](https://okinawahousingportal.com/photoshop-2021-version-22-0-0-crack-activation-code-with-product-key-march-2022/) <http://www.r-s-transports.com/sites/default/files/ressource/webform/endrseek301.pdf> <http://shaeasyaccounting.com/adobe-photoshop-2021-version-22-4-download/> <http://pantogo.org/2022/06/30/adobe-photoshop-cc-2019-crack-mega-for-pc/> <https://www.careerfirst.lk/sites/default/files/webform/cv/hangarc688.pdf> <https://darblo.com/wp-content/uploads/2022/06/glywha.pdf> <https://hr.pte.hu/en/system/files/webform/allaspalyazat/adobe-photoshop-cc-2015.pdf>

[https://www.careerfirst.lk/sites/default/files/webform/cv/Adobe-](https://www.careerfirst.lk/sites/default/files/webform/cv/Adobe-Photoshop-2021-Version-2200_35.pdf)[Photoshop-2021-Version-2200\\_35.pdf](https://www.careerfirst.lk/sites/default/files/webform/cv/Adobe-Photoshop-2021-Version-2200_35.pdf) [https://vegetarentusiast.no/wp-content/uploads/2022/07/Photoshop\\_CC\\_2015\\_Version\\_16\\_Ser](https://vegetarentusiast.no/wp-content/uploads/2022/07/Photoshop_CC_2015_Version_16_Serial_Number__With_Registration_Code_PCWindows_Latest.pdf) ial\_Number\_With\_Registration\_Code\_PCWindows\_Latest.pdf